### You can create a Final Tax Return at Home!

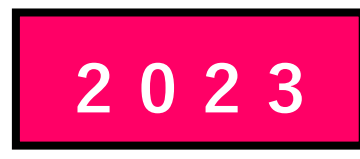

# How to create a final tax return for Office Workers using the National Tax Agency Website

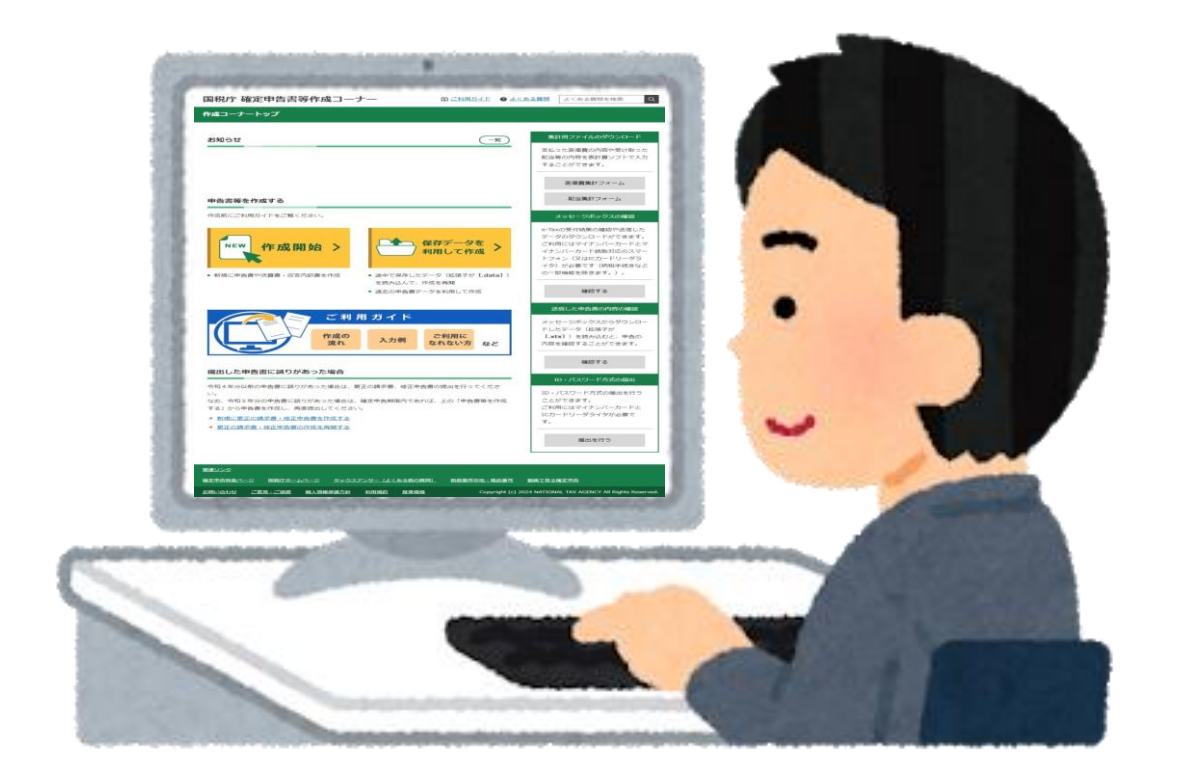

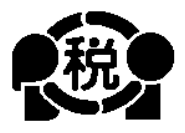

# 【English】

2024.1

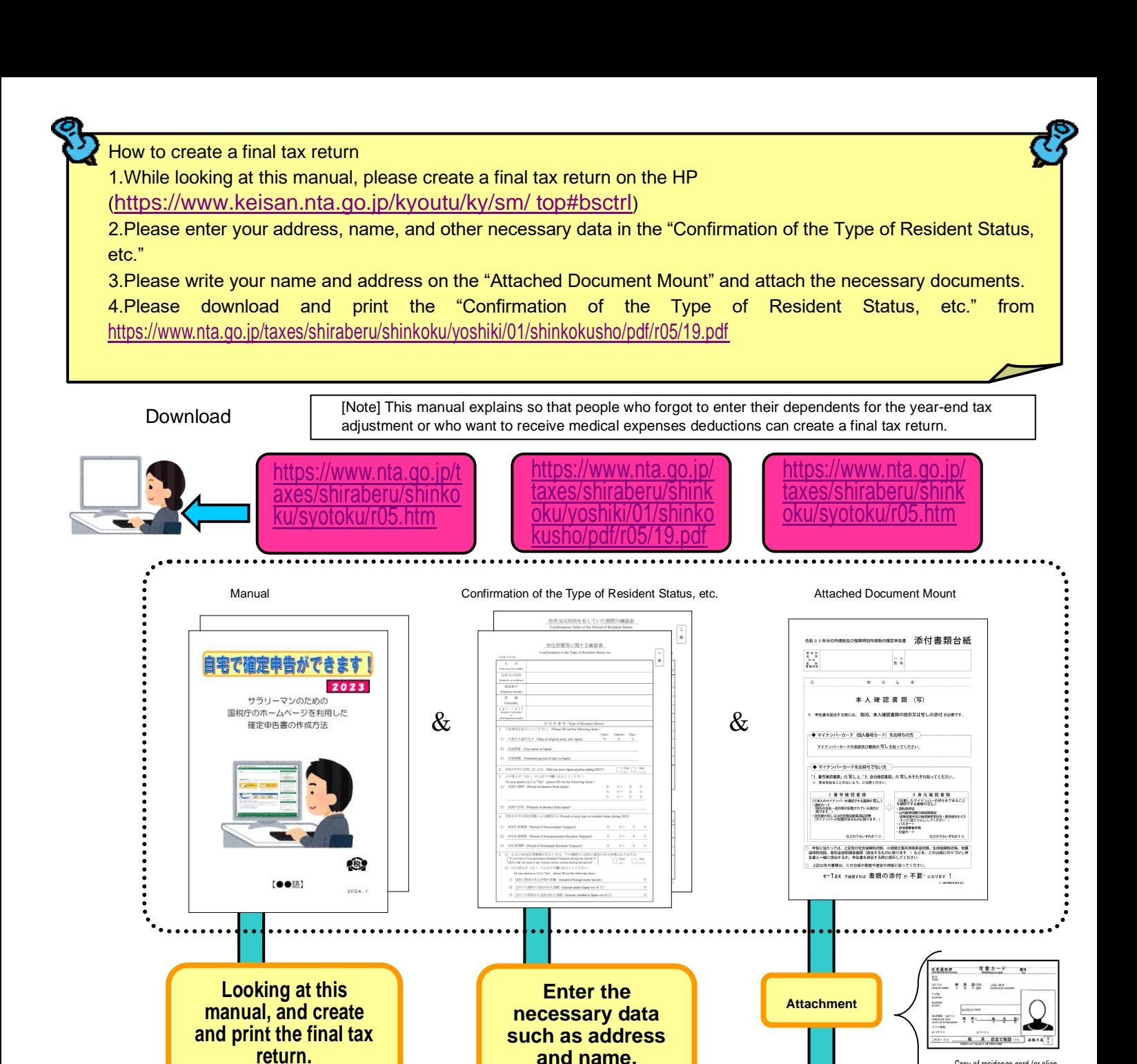

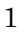

**Submit by mail, etc. The contract of the contract of the contract of the contract of the contract of the contract of the contract of the contract of the contract of the contract of the contract of the contract of the cont** 

 $\overline{\phantom{a}}$ ŧ

居住形歯等に関する確認書

Copy of residence card (or alien registration certificate)

> 年分 医療費控除の明細書[内訳 eas<br>Antonio (1999) (1997) Sant

> > **CASE COLLEGE**

etc.

BE.

Statement of medical

Statement of medical

添付書類台紙

m.

 $\frac{\pi}{8}$   $\frac{\pi}{8}$ 

在留カード ある

「経 月 日本で有効 です。」<br>「経 月 日本で有効 です。」 はゆんま () 「1 番号爆認素種」の写しと「11 身式線認書類」の写しをそれぞれ貼ってください。<br>※ 原本を貼ることのないよう、ご注意ください。 -<br>- 1 番号確認書類<br>cr+svt-sabbicesaman BL)

- 運転先時間<br>「全球医療事業の確認機能を提供」<br>「全球型のコンストレでくださいスタート<br>- お買カード<br>- お買カード

... # 8 898 2000

. . . . . . . . .

)中各に当たっては、上記及び社会研修料設修、小研究企業共済等務金経済、生命保護料設施、地震<br>保険料料施、客所金額採養師事業(放信するものに限ります。)などを、この台湾にのリづけし申<br>東東と一緒に採送するか、地面車を採付する側に採売しアくかさい。

e-Tax vaernut 書類の添付 p 不要\* kover !

 $\overline{a}$ 

 $\begin{array}{c} 8.008 \\ 2.01 \\ 2.01 \\ \frac{2.01}{2.012} \end{array}$ 

TERET.

 $\begin{array}{|l|l|l|l|} \hline \texttt{RQQQ} & \texttt{LQQQ} & \texttt{LQQQ} & \texttt{LQQQQ} \\ \hline \texttt{RQQQ} & \texttt{LQQQ} & \texttt{LQQQ} & \texttt{LQQQQ} \\ \hline \texttt{LQ} & \texttt{LQQQ} & \texttt{LQQQQ} & \texttt{LQQQQ} & \texttt{LQQQQ} \\ \hline \end{array}$ 

 $\frac{1}{2}$  **a**  $\frac{1}{2}$  **b**  $\frac{1}{2}$  **b**  $\frac{1}{2}$  **b**  $\frac{1}{2}$  **c**  $\frac{1}{2}$  **c**  $\frac{1}{2}$  **c**  $\frac{1}{2}$  **c**  $\frac{1}{2}$  **c**  $\frac{1}{2}$  **c**  $\frac{1}{2}$  **c**  $\frac{1}{2}$  **c**  $\frac{1}{2}$  **c**  $\frac{1}{2}$  **c**  $\frac{1}{2}$  **c**  $\frac{1}{2}$ 

 $\overline{a}$ 

 $000$ 

 $89310$ <br>-89310

÷ 미이<br>- 1832년<br>- 1838년 1월 1일 1일 1일

 $211551$ 

 $\begin{array}{r} 1398400 \\ 210000 \end{array}$ 

 $\begin{array}{r} 0.01 \\ -3.80.04 \\ -3.80.04 \\ -4.80.04 \\ -4.80.04 \\ 1.450.04 \\ \end{array}$ 

 $\begin{array}{|c|c|c|c|c|} \hline 1 & 3 & 0 & 0 & 8 & 0 \\ \hline & 4 & 8 & 0 & 0 & 0 \\ \hline 1 & 6 & 2 & 8 & 0 & 0 \\ \hline \end{array} \hspace{0.2cm} \begin{array}{|c|c|c|c|c|} \hline 2\pi i & 0 & 0 & 0 \\ \hline 0 & 0 & 0 & 0 \\ \hline 0 & 0 & 0 & 0 \\ \hline 0 & 0 & 0 & 0 \\ \hline 0 & 0 & 0 & 0 \\ \hline \end{array}$ 

1000.000<br>MAI<br>MAGN 2<br>M G G

 $\begin{array}{|c|c|}\hline & & & & & \\\hline & & & & & \\\hline & & & & & \\\hline & & & & & \\\hline & & & & & \\\hline & & & & & \\\hline & & & & & \\\hline & & & & & \\\hline & & & & & \\\hline & & & & & \\\hline & & & & & & \\\hline \end{array}$ 

seconoma<br>122.35312

### **Caution**

This manual explains how to create a final tax return for foreigners working in a Japanese company.

Therefore, only those who receive salaries from the company can create a final tax return in this way.

In addition, various deductions(deductions from income) can be made from the income when calculating taxes, but only the following cases are explained here.

- 1 If you have dependent family members Unless you are supporting a person other than the person listed in the number 42 on page 17 or a family member over 70 years of age who are living together.
- 2 If you are paying the National Health Insurance premiums
- 3 If you are paying the National Pension
- 4 If you are paying donations
- 5 If you are paying Medical Expenses

Except when special provisions for medical expenses deductions are applied when paying purchase expenses for specified over-the-counter drugs, etc.

Therefore, **if you run your own shop**, or if you are an office worker **who has other income in addition to your salary from that office work,** or who has built a new house and **wants to receive special deductions such as for housing loans, etc.**, please note that you cannot create a final tax return using the method described in this manual.

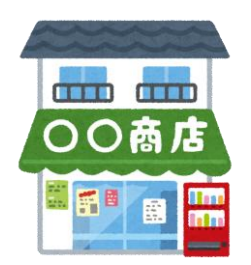

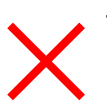

Those who run their own shops Those who want to receive special deductions such as housing loans

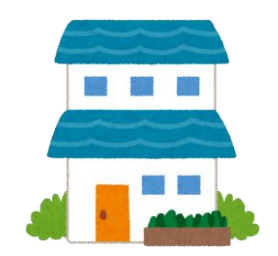

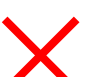

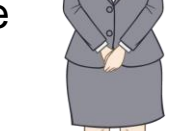

Please be sure to read this.

Tax Officer Futaba

#### Please be sure to have the following documents to create your final tax return:

- 1. Withholding slip
- 2. Copy of residence card (or alien registration certificate) (both front and back)
- 3. Documents to confirm My Number (Individual Number) (My Number card or notification card, etc.)
- 4. When applying for deduction for dependents, etc.
- (1) When dependents live in Japan

Copy of residence card (or alien registration certificate) of the dependents

- (2) When dependents do not live in Japan(in the case when the family members are non-resident)
	- (i) Documentation proving the familial relationship between you and the dependent (Documents to prove familial relationship)

(ii)Documents certifying remittances to dependents (Remittance documentation)

- (Note)
	- (a) (i)requires the original certificate. (ii) is not limited to the original, but a copy can also be submitted.
	- (b) Regarding (ii), if you have more than one dependent, please attach documents for each person.
	- (c) If the documents (i) and (ii) are written in a foreign language, please attach texts translated into Japanese.

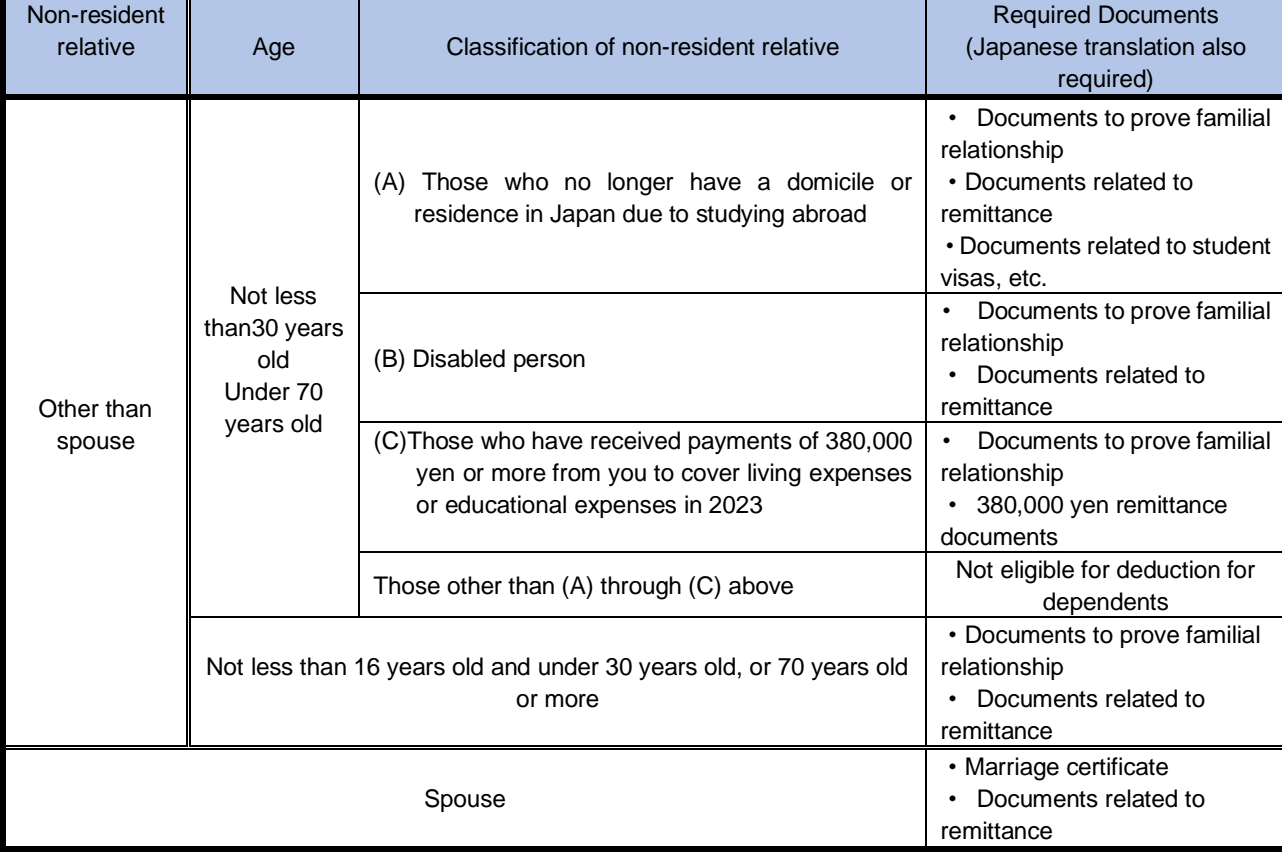

(d) For the same person, two people cannot be simultaneously eligible for support.

A "**non-resident**" is an individual who does not have a domicile in Japan and has not continuously resided in Japan for at least one year until now.

"**Documents to prove familial relationship**" means a document issued by a foreign government or foreign local public entity that contains the name, date of birth, and domicile or residence

of a non-resident relative (documents such as birth certificates, marriage certificates, etc.).

"**Documents related to remittance**" means the following documents that clearly show that you made payments to cover living expenses or educational expenses of your non-resident relatives during the year. If you need to receive exemptions for two or more non-resident relatives who are dependents, you are required to submit remittance documents that prove that you remitted money to each non-resident relative.

- ・ Documents or copies of documents issued by a financial institution that clearly show that the payment was made by you to a non-resident relative through an exchange transaction conducted by the financial institution.
- Documents or copies of documents such as a credit card statement issued by the credit card issuer, which clearly shows that you have entered into a contract with the credit card issuer and that you will pay for the purchase of goods, etc. by a non-resident relative using the so-called "family credit card."

"**380,000 yen remittance documents**" mean documents which fall under "Documents related to remittance" and which clearly shows that the total amount of payment from you to each of your non-resident relatives for the year is 380,000 yen or more.

"**Documents related to student visas, etc.**" means documents such as (a) or (b) below, issued by a foreign government or local public entity that certifies that the non-resident relative no longer has a domicile or residence in Japan due to residence in a foreign country with a status equivalent to the status of residence of a student in that foreign country.

- (a) A copy of a document similar to a visa for a foreign country
- (b) A copy of a document equivalent to a residence card in a foreign country

A "**Disabled person**" is a person who falls under any of the following (a) through (h).

(a) Persons who habitually lack the capacity to reason due to mental disability.

Persons who fall under this category are considered to be persons with special disabilities.

- (b) Persons who have been judged as mentally disabled by a child guidance center, rehabilitation center for the mentally disabled, mental health welfare center, or designated mental health physician.
- (c) Persons who have been issued the Health Benefits Recordbook for the Mentally Ill pursuant to the provisions of the Act on Mental Health and Welfare for the Mentally Disabled
- (d) Persons who are listed as physically disabled in the Physical Disability Recordbook issued pursuant to the provisions of the Act on Welfare of Physically Disabled Persons
- (e) Persons who have been issued the War Injury Certificate in accordance with the Act on Special Aid to the Wounded and Sick Retired Soldiers
- (f) Persons who are certified by the Minister of Health, Labour and Welfare pursuant to the provisions of Article 11, Paragraph 1 of the Atomic Bomb Survivors' Assistance Act
- (g) Persons who have been bedridden due to physical disabilities for six months or longer as of December 31 of the same year, and who require complicated nursing care (recognized as being in such a state that they cannot evacuate their bowels by themselves unless they receive nursing care). Persons who fall under this category are considered to be persons with special disabilities.
- (h) Persons aged 65 or over with mental or physical disabilities who have been certified by the mayor of a municipality, ward mayor of a special ward or welfare office director as a person whose degree of disability is the same as those falling under (a), (b) or (d) above.
- (Note) Even if a person has received a certificate equivalent to a physical disability certificate from a foreign government, etc., if the person does not fall under any of the above categories, he/she does not fall under the category of a disabled person (A disability certificate issued in a foreign country is not issued in Japan and does not fall under (d) above.
- 5. Copy of front and back covers of the bank passbook
- 6. Deduction for Social Insurance premiums If you have the National Health Insurance or pay the National Pension, please prepare the certificate of payment.
- 7. Deduction for donations If you have paid donations, please prepare a certificate of deduction for donations.
- 8. Medical expenses deductions

If your medical expenses exceed 100,000 yen, please prepare receipts, etc. for the medical expenses and prepare a "statement of medical expenses deductions". In addition, depending on the amount of income, you may receive medical expenses deductions even if it is 100,000 yen or less.

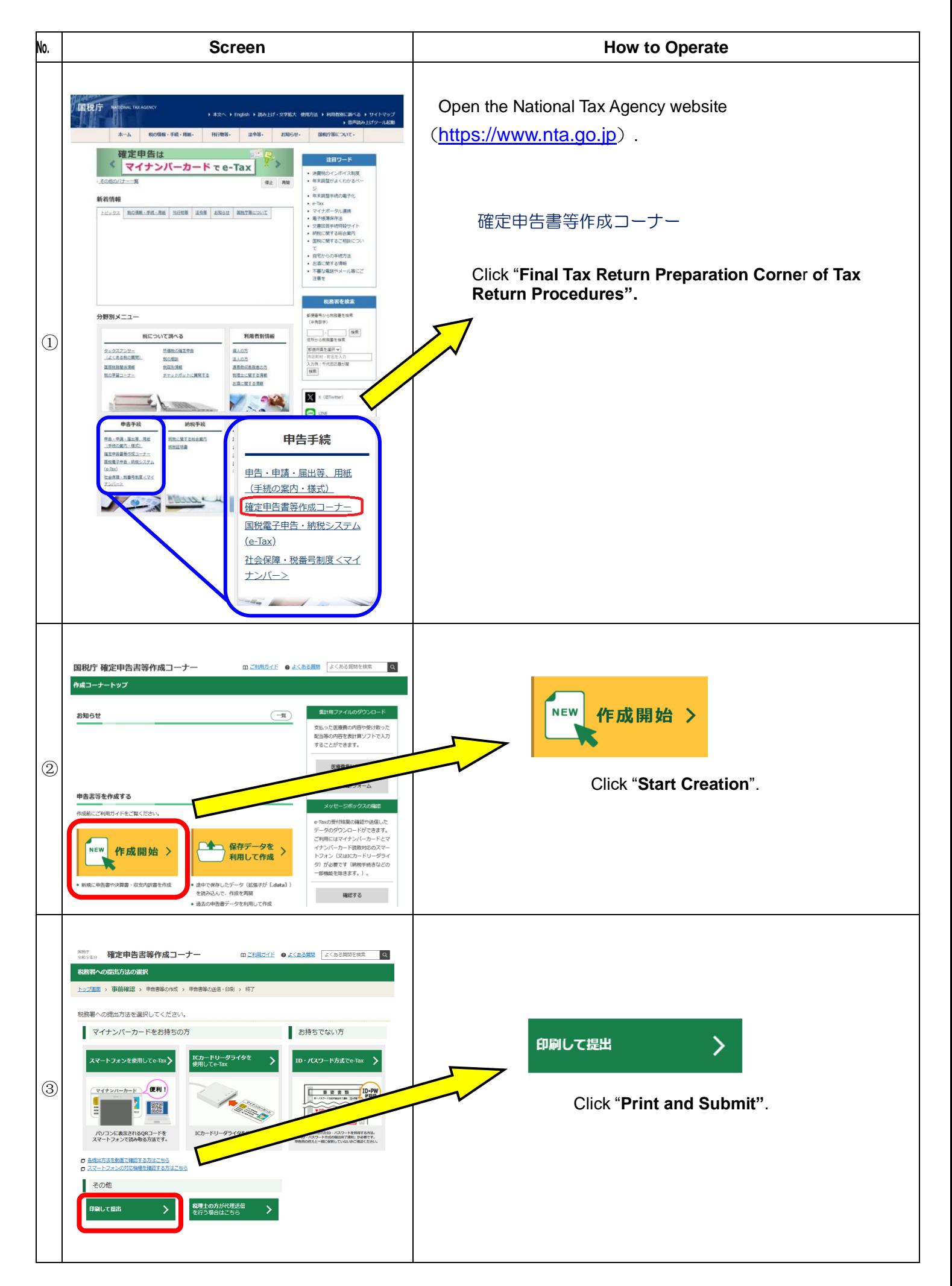

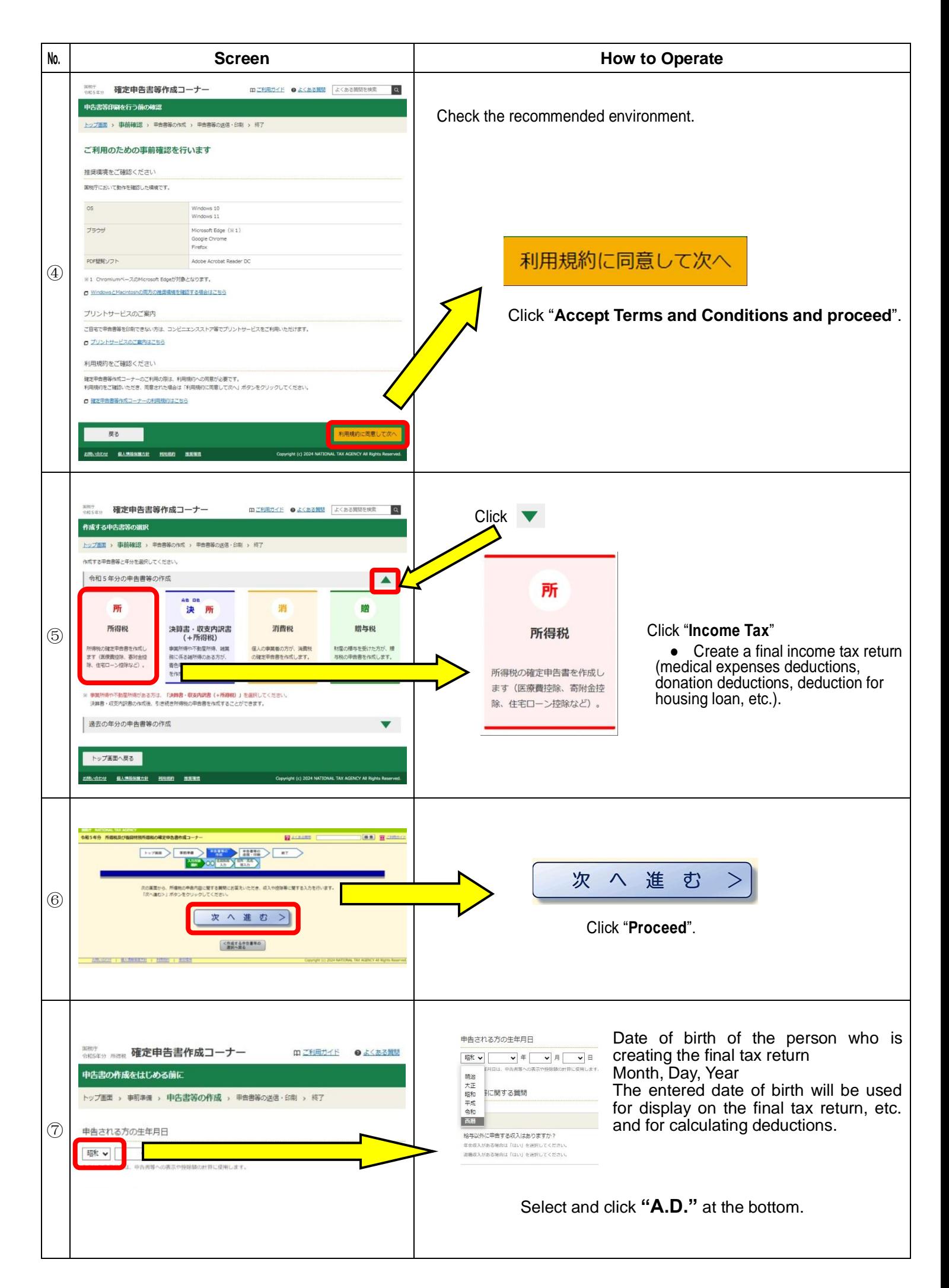

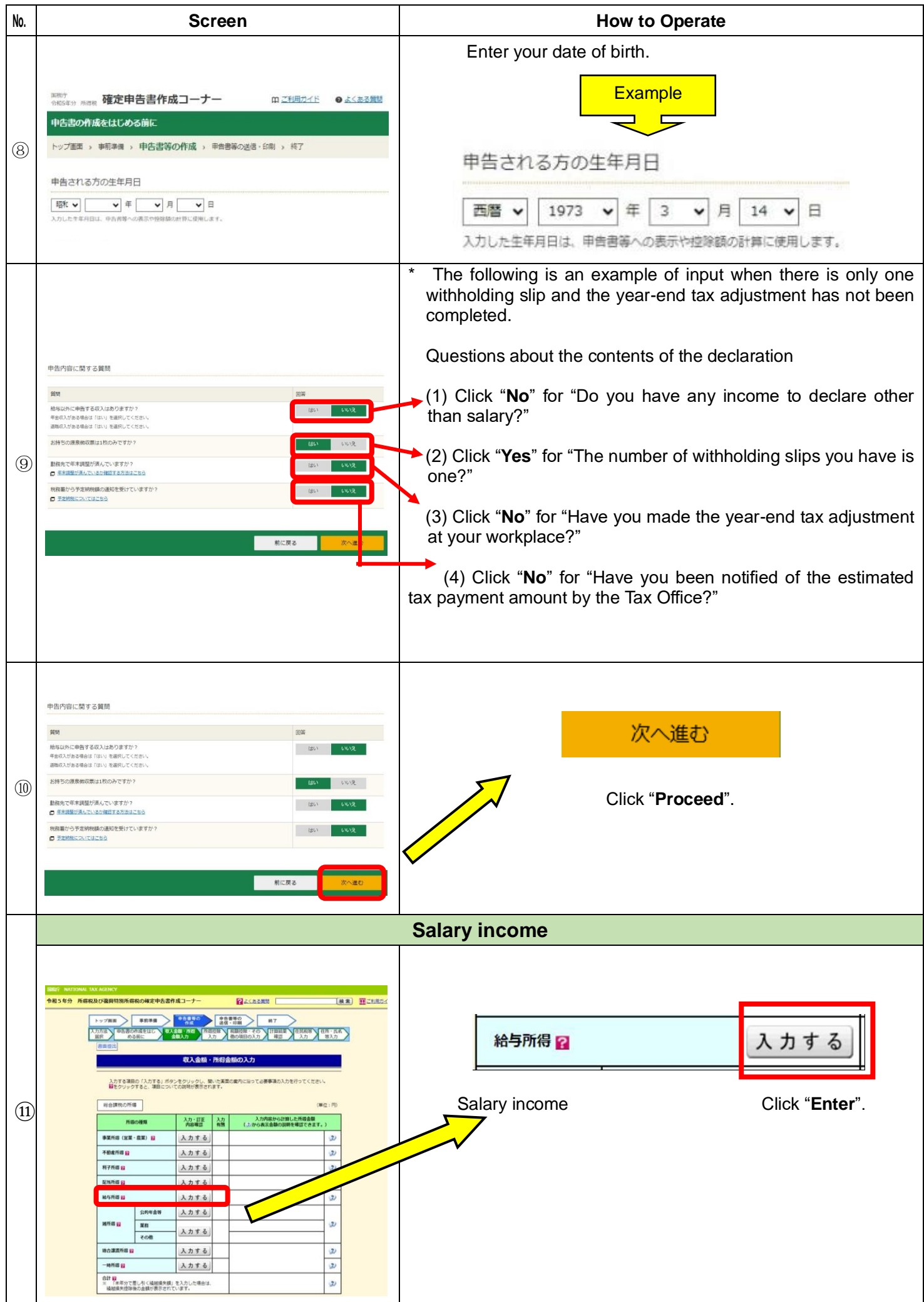

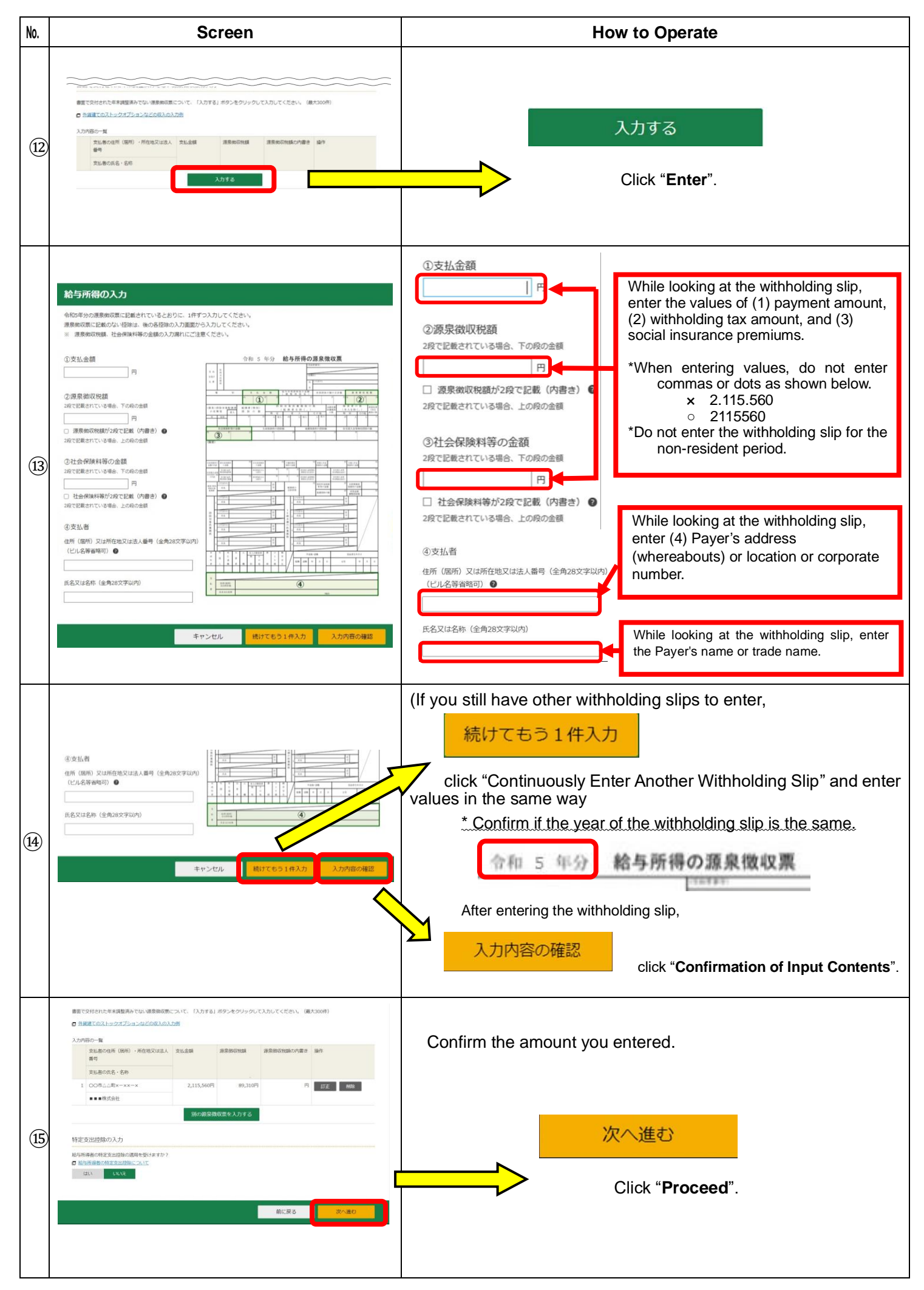

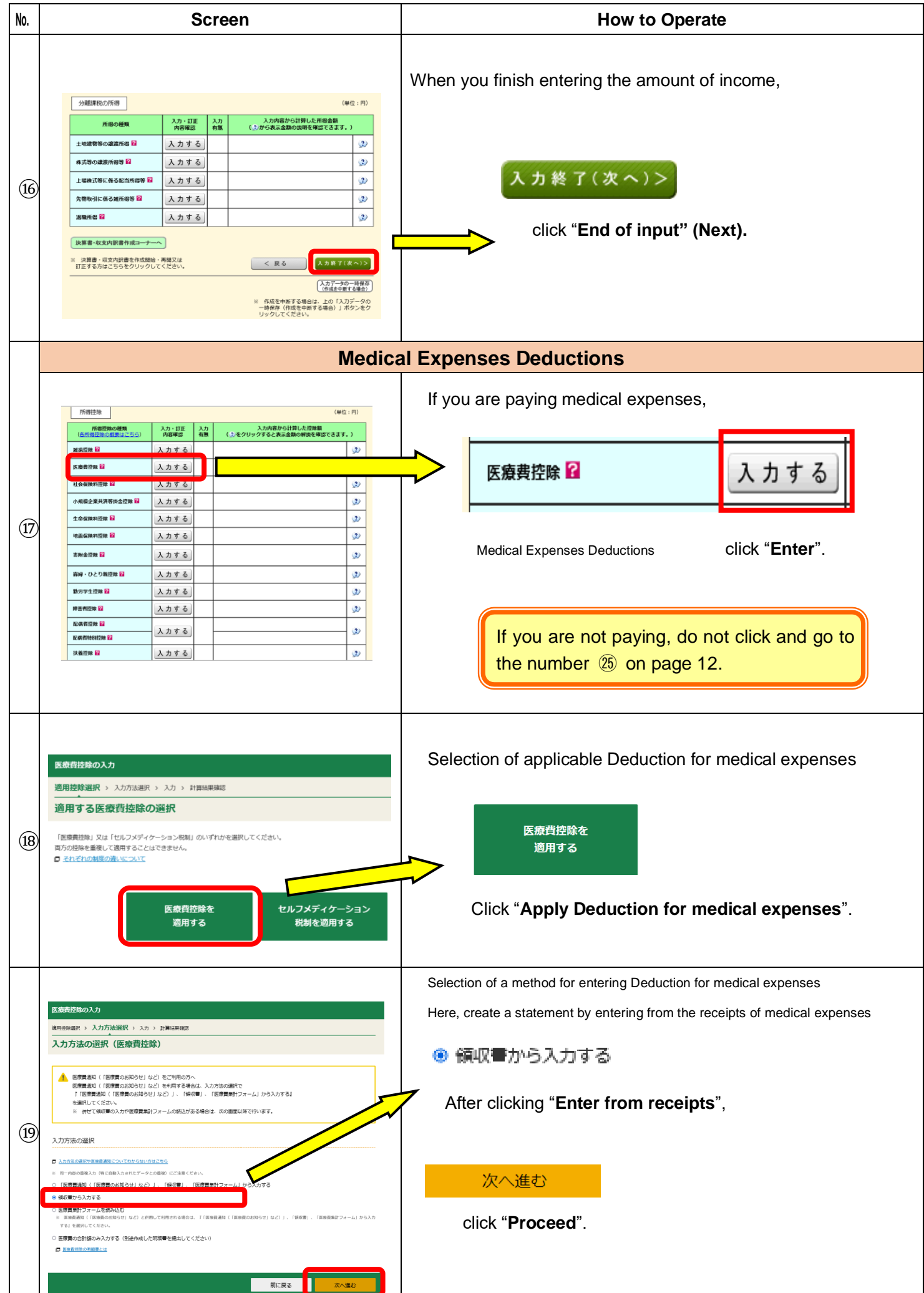

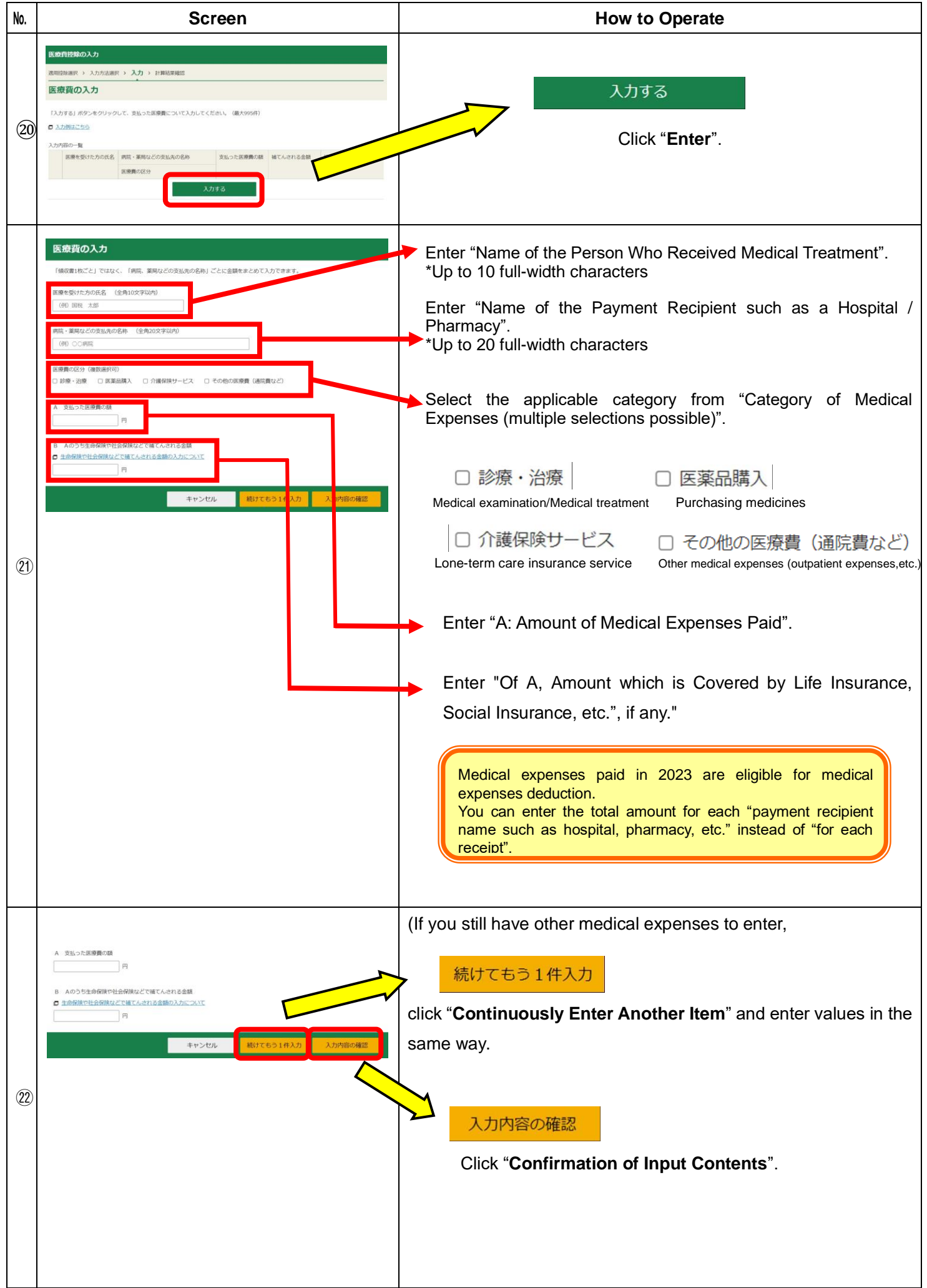

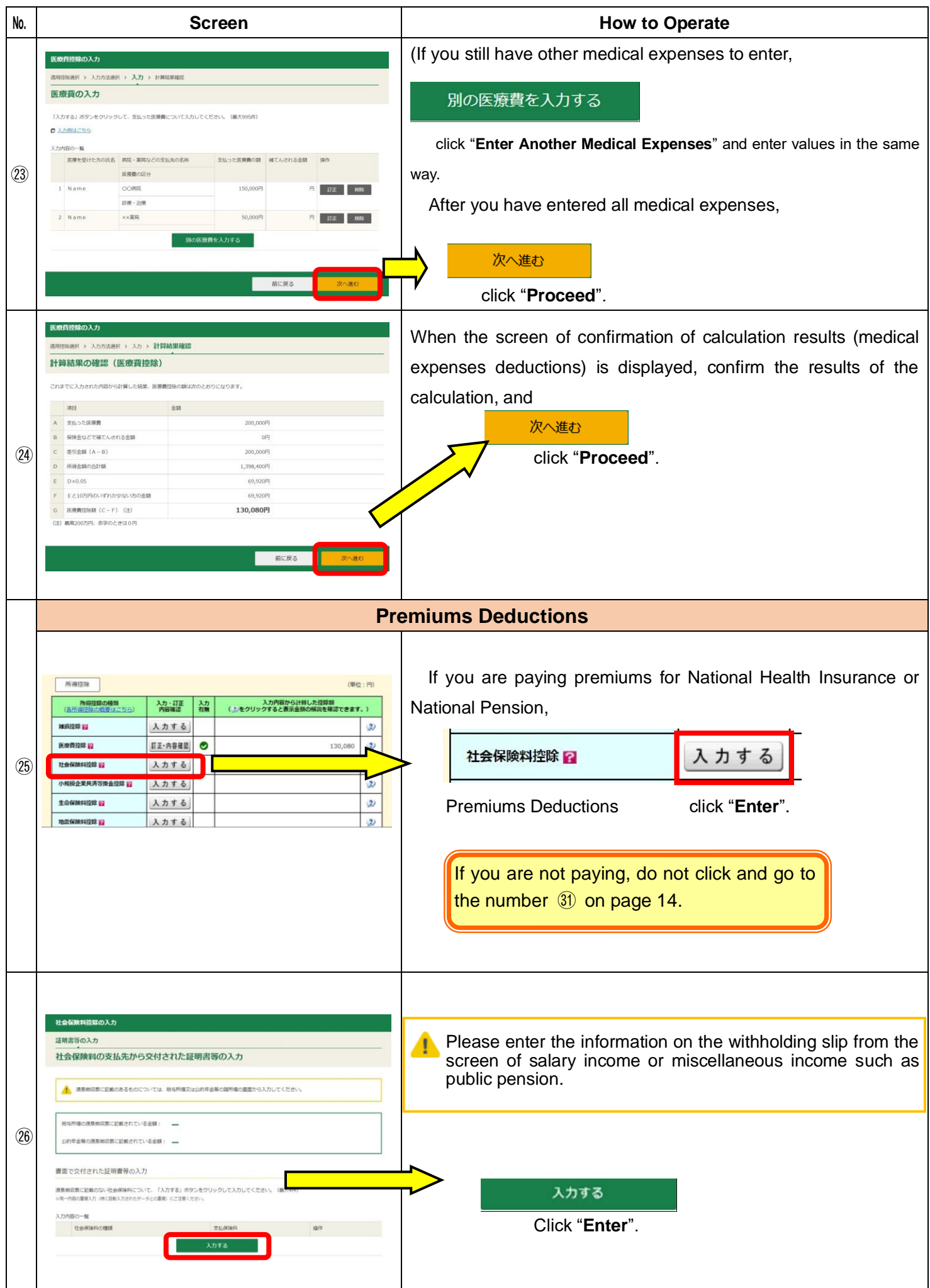

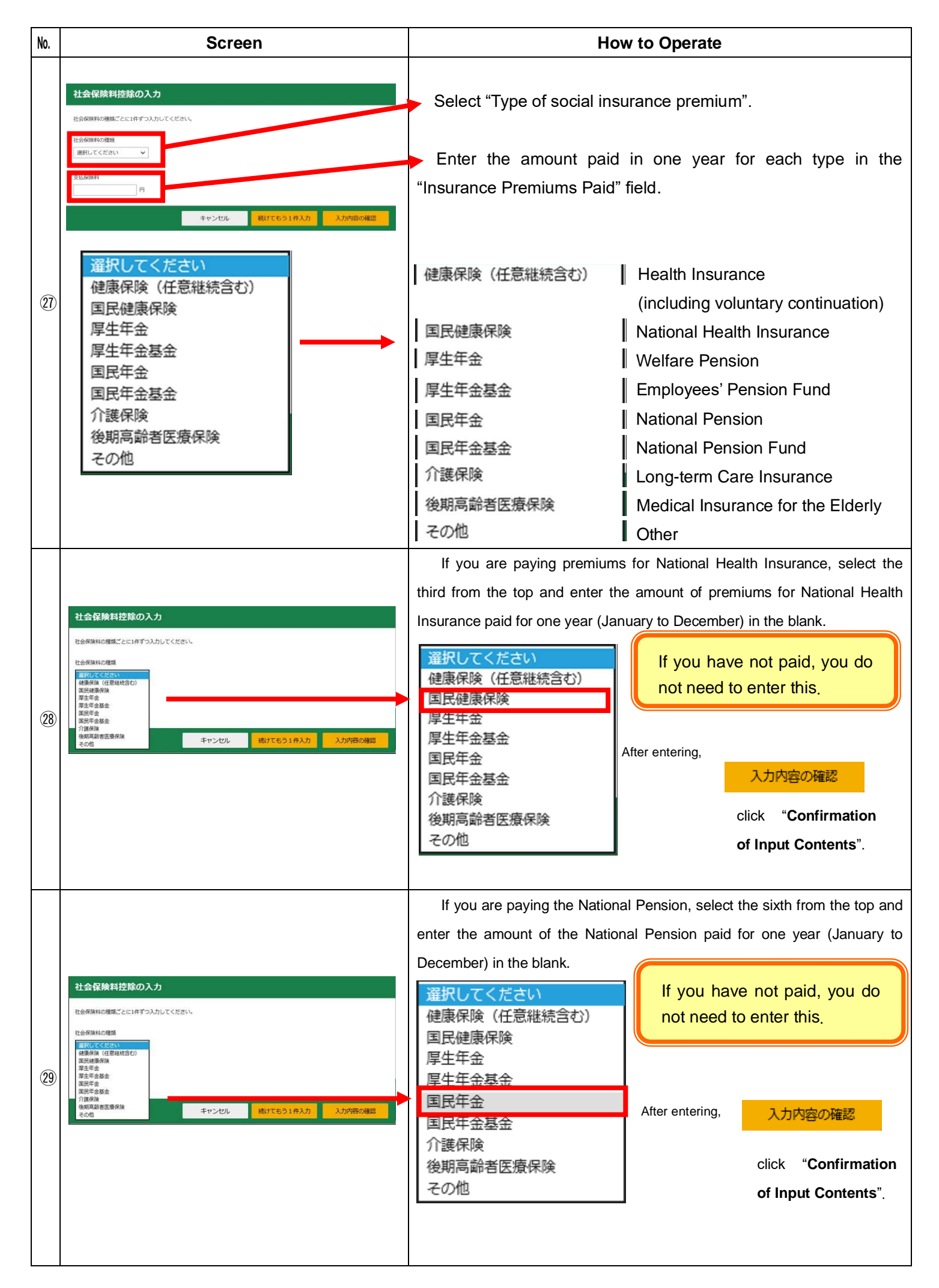

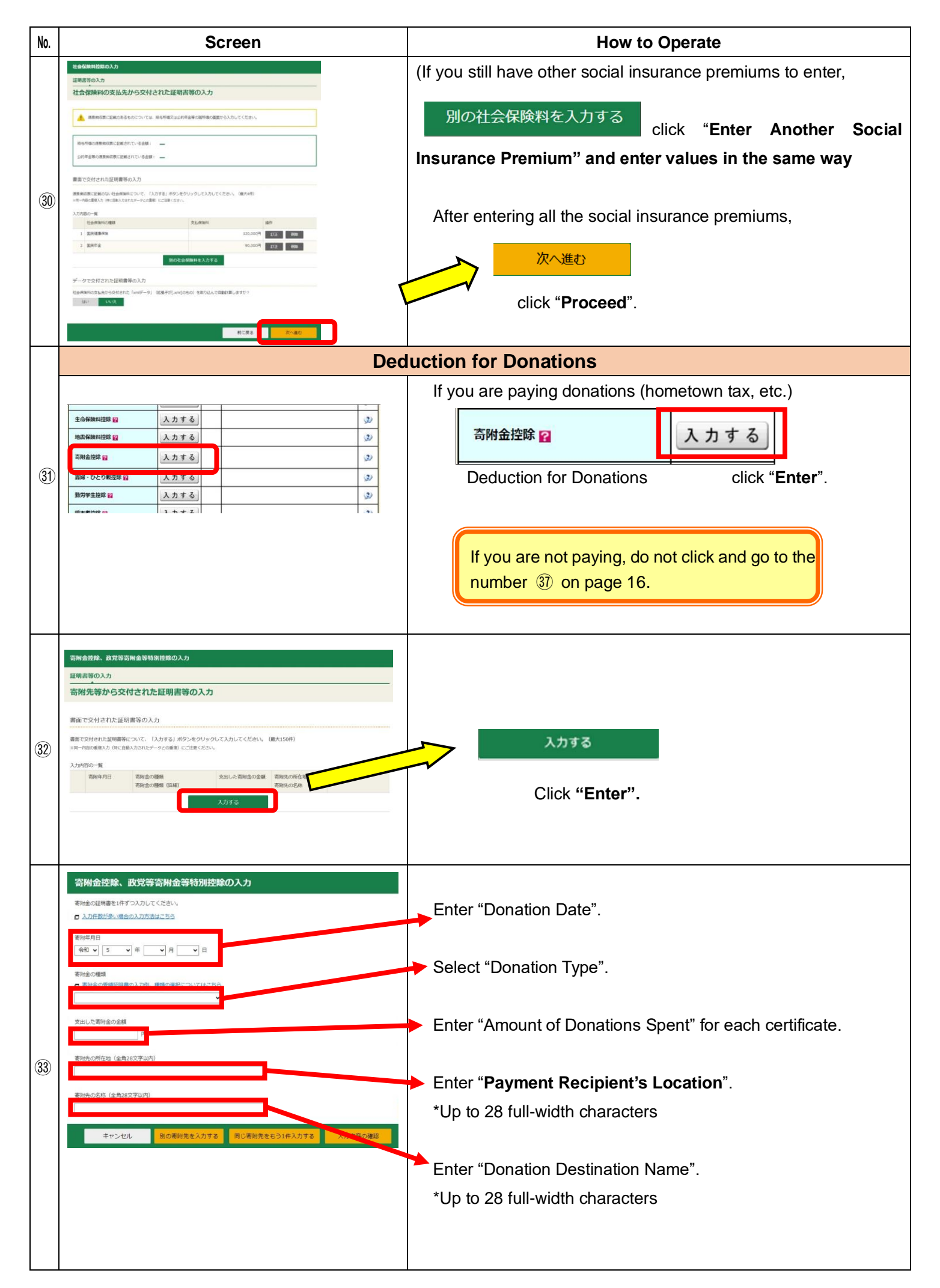

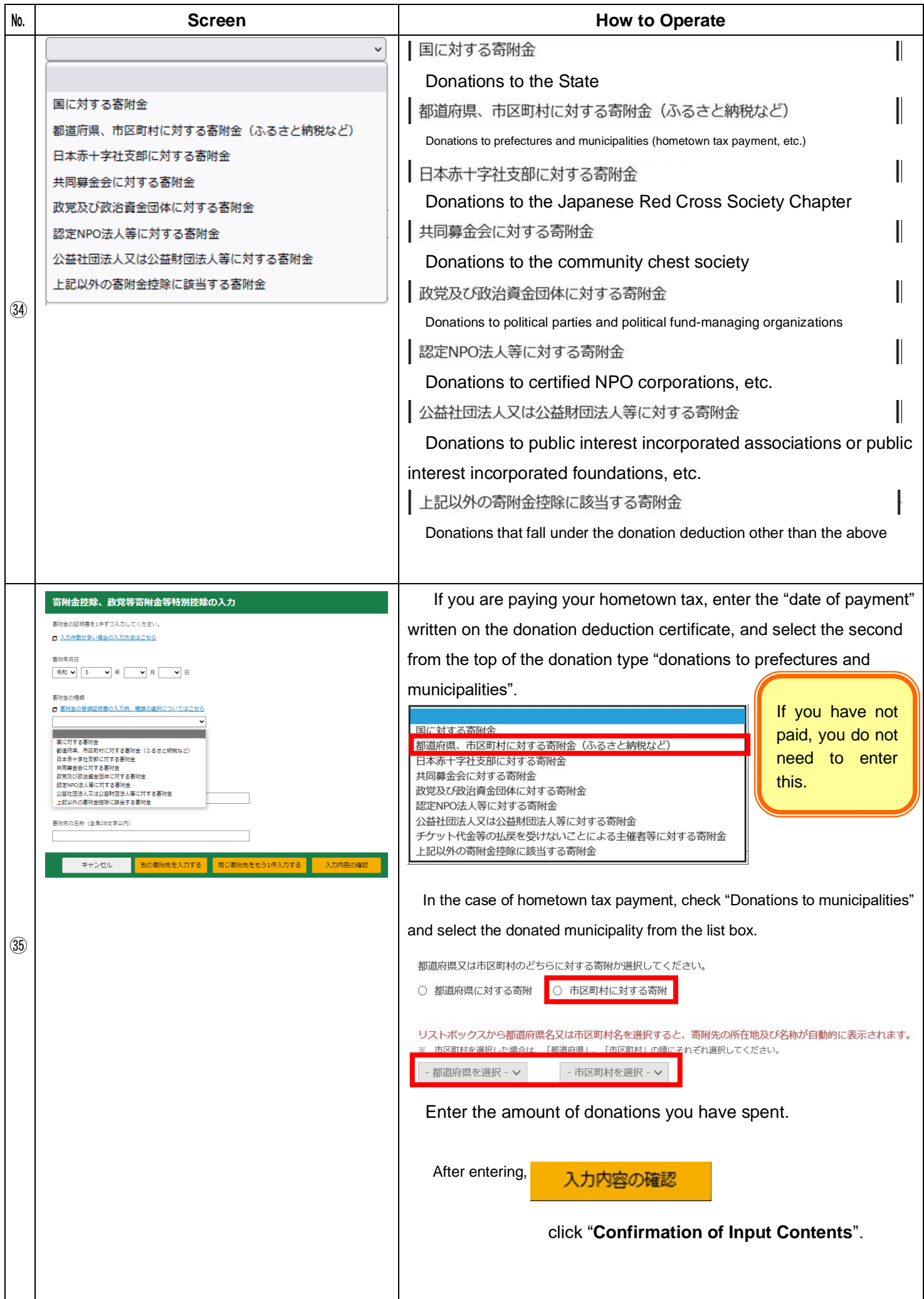

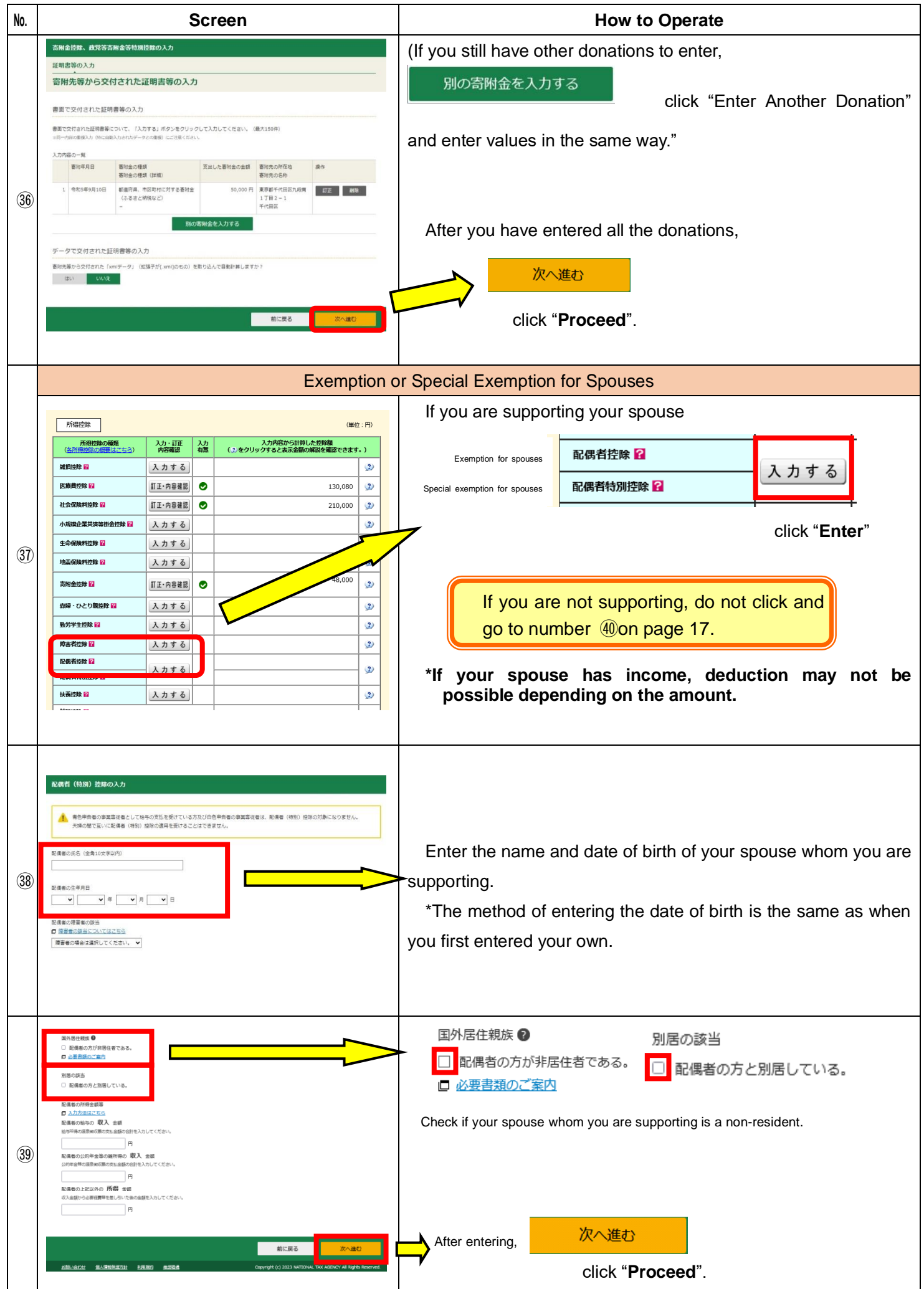

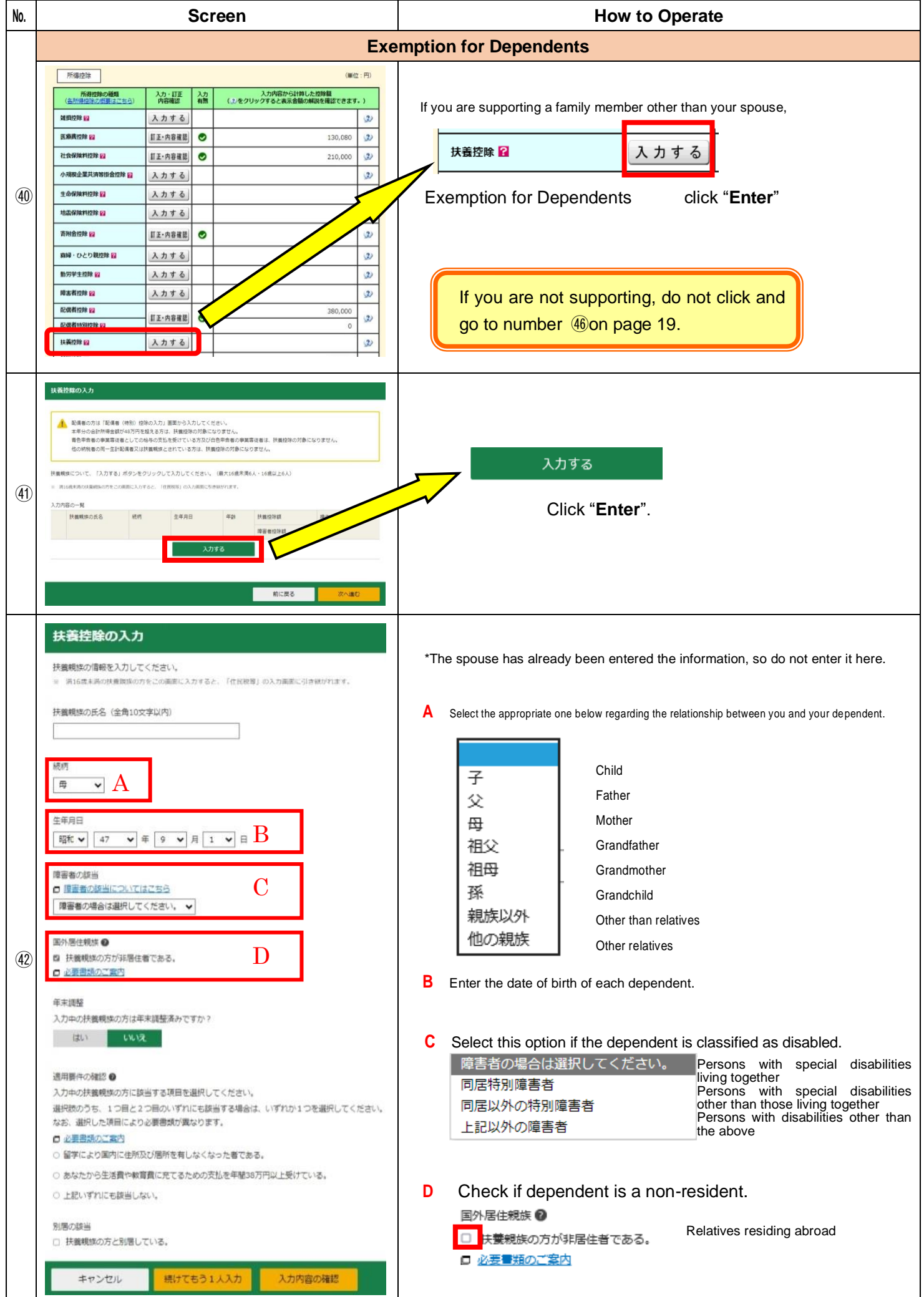

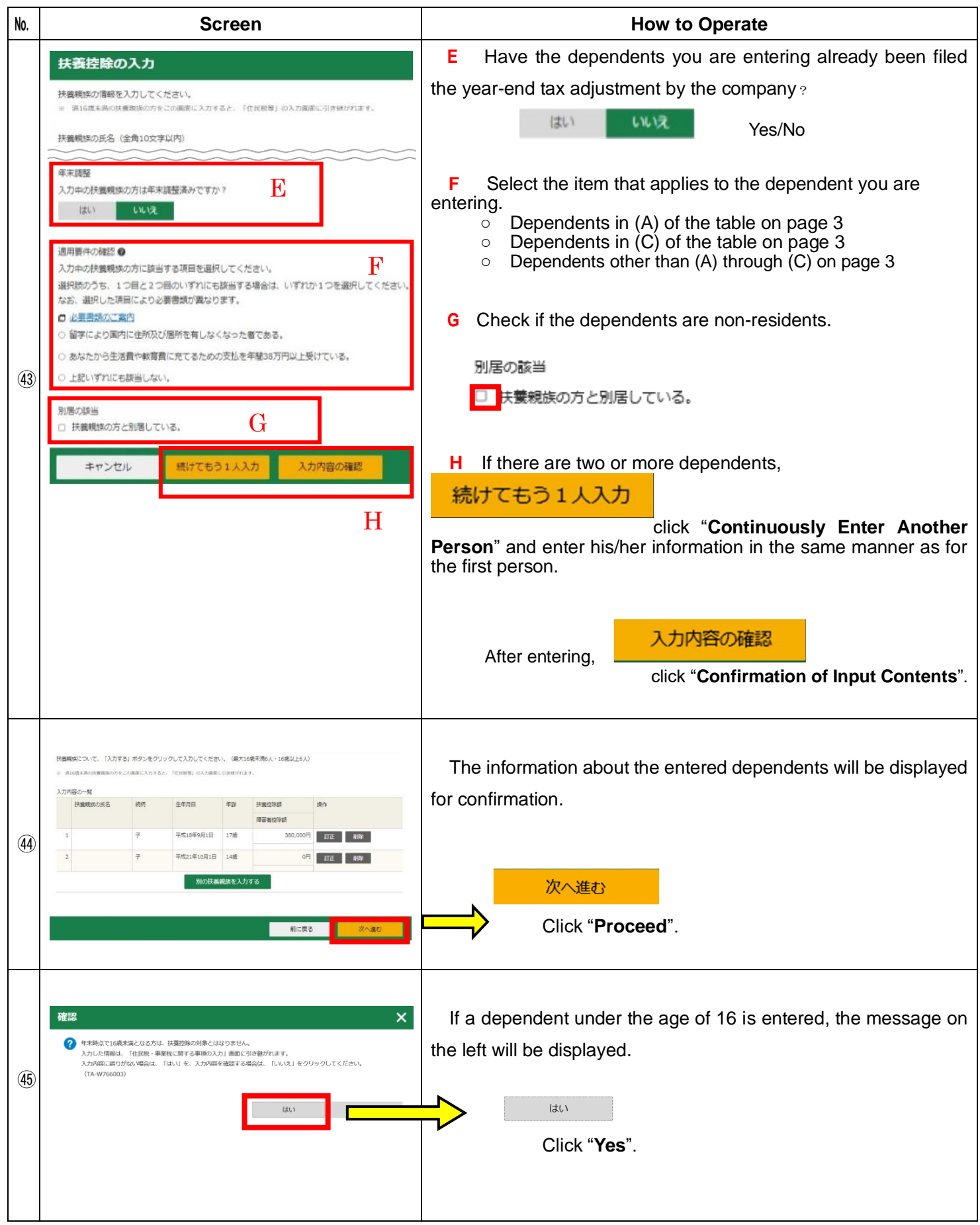

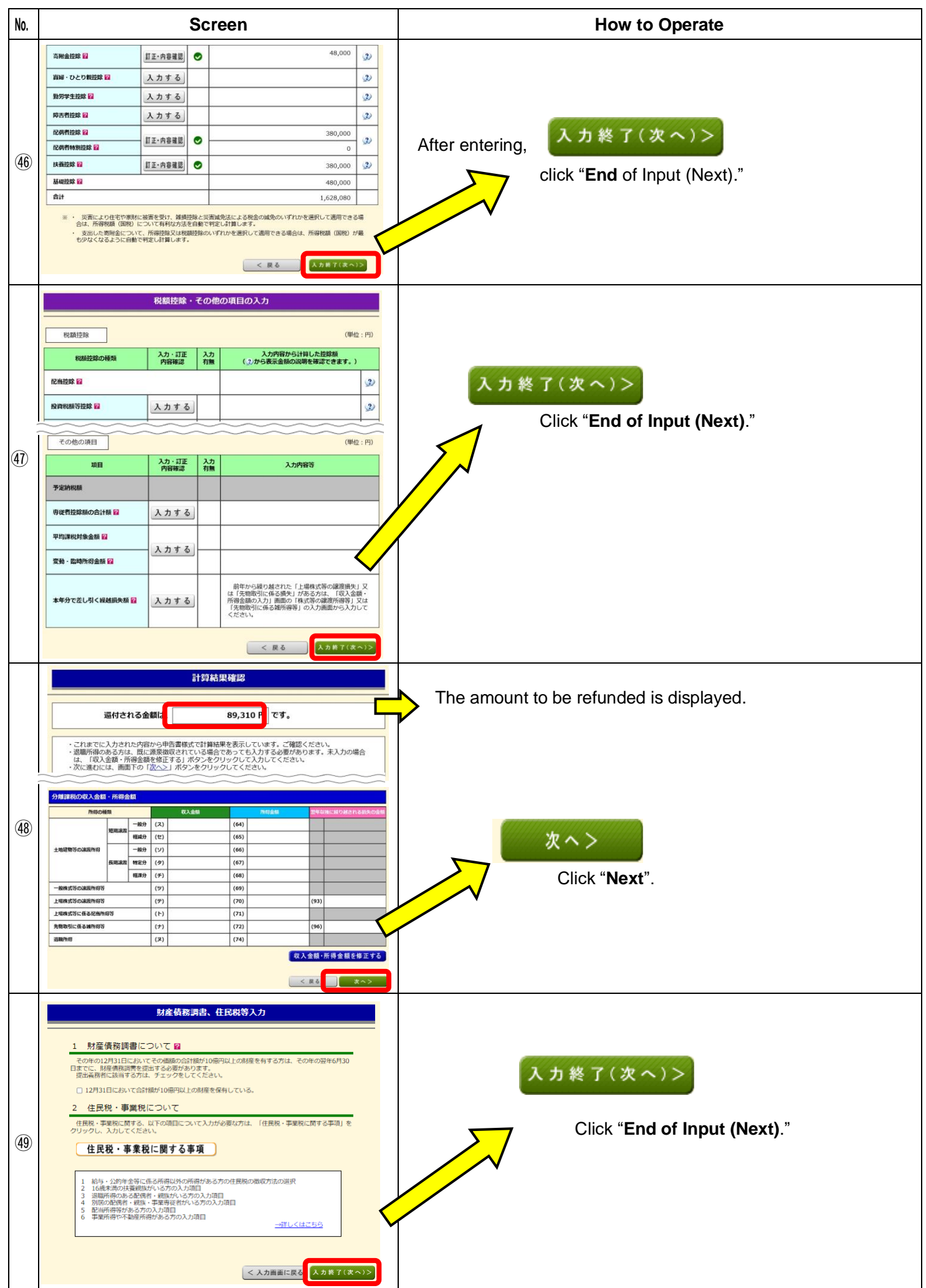

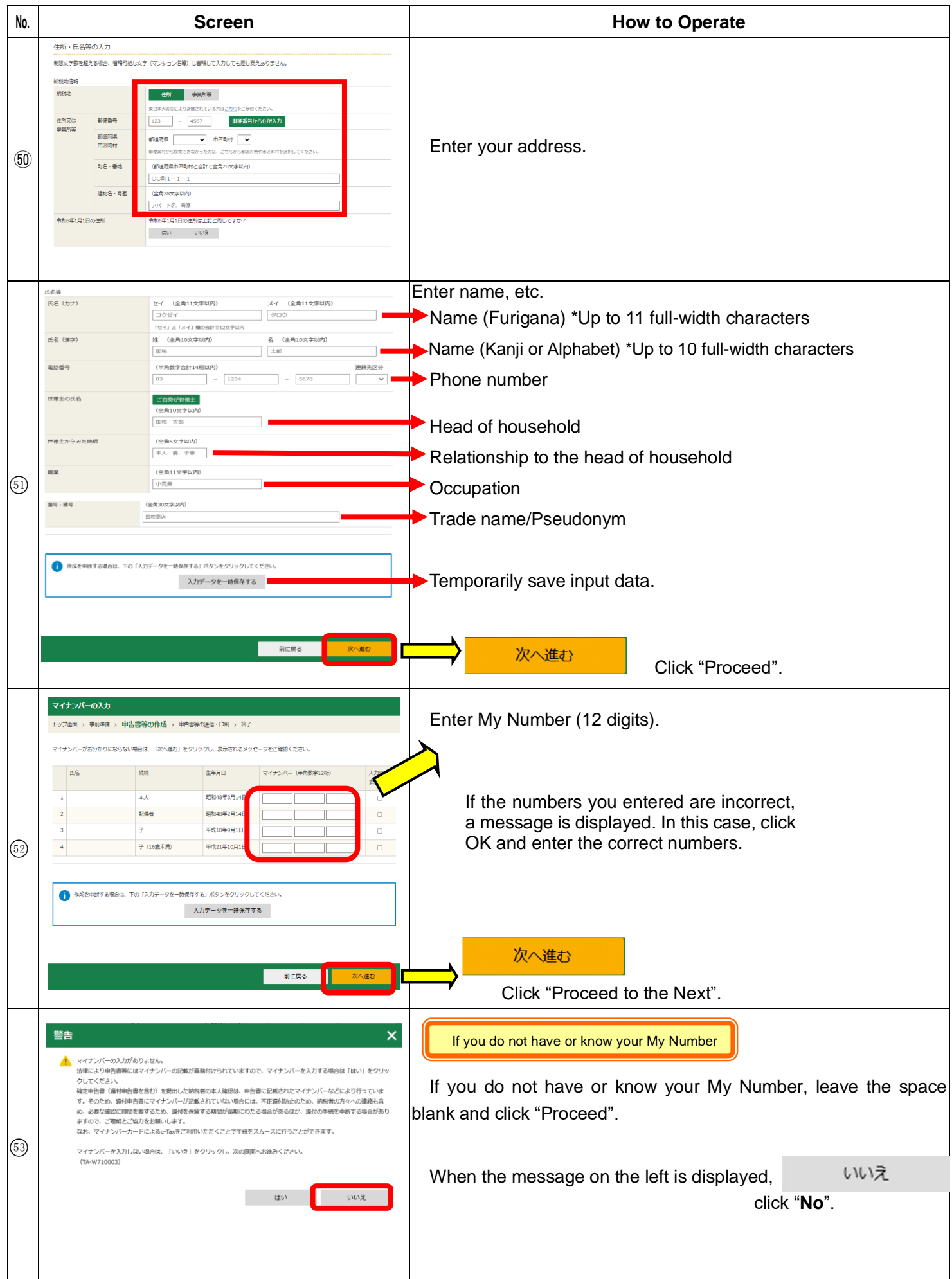

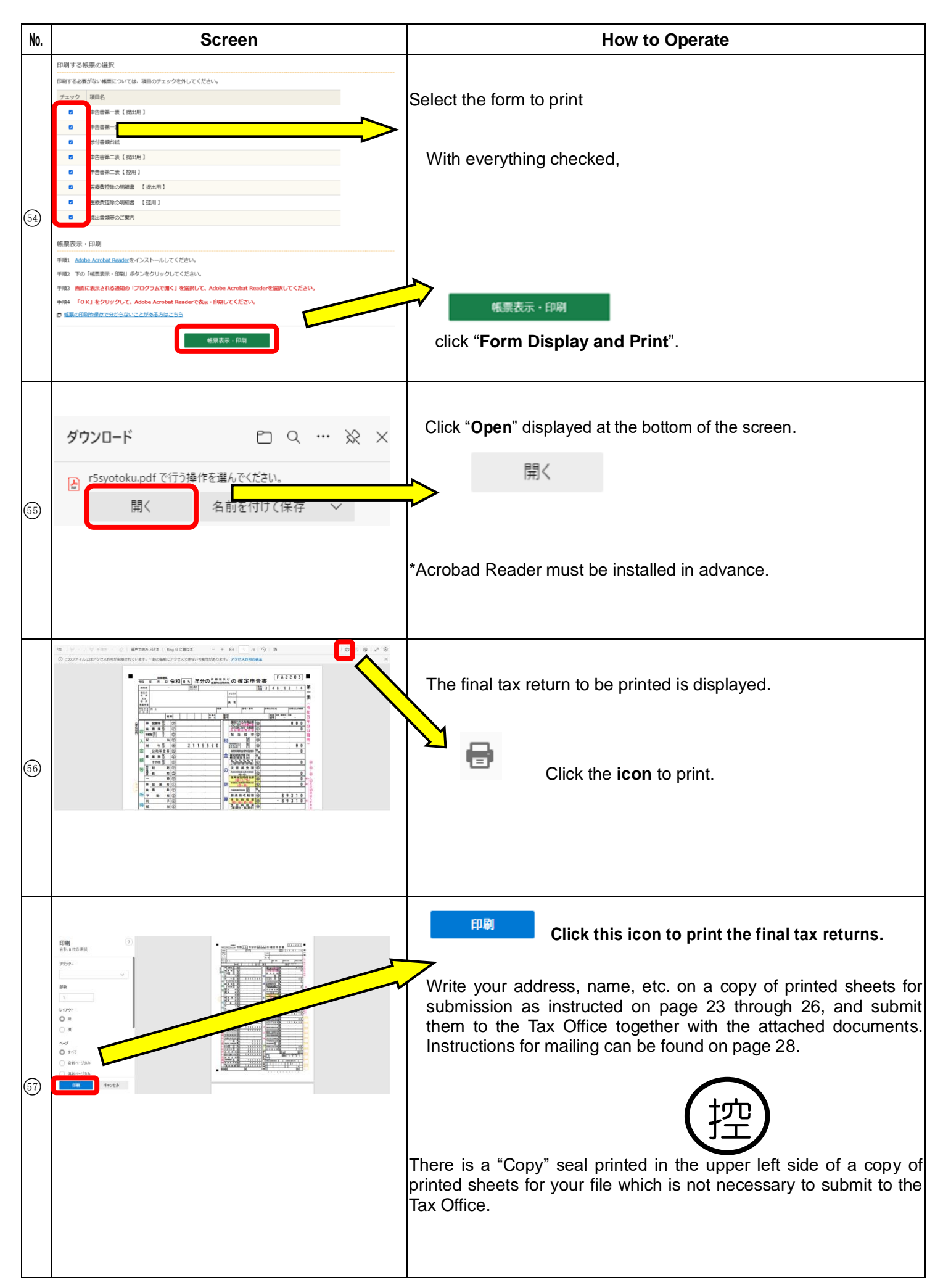

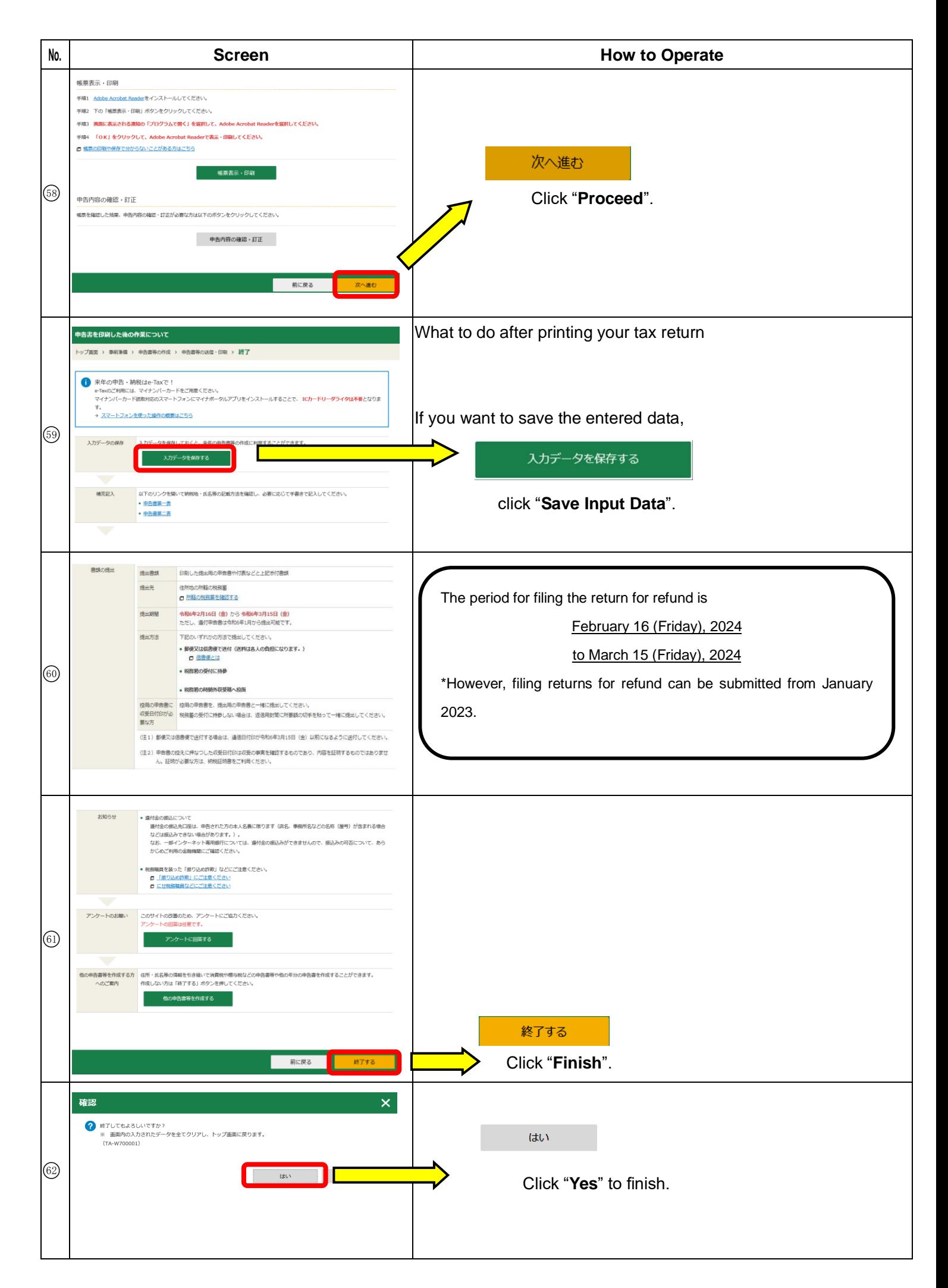

Matters to be stated in the final tax return

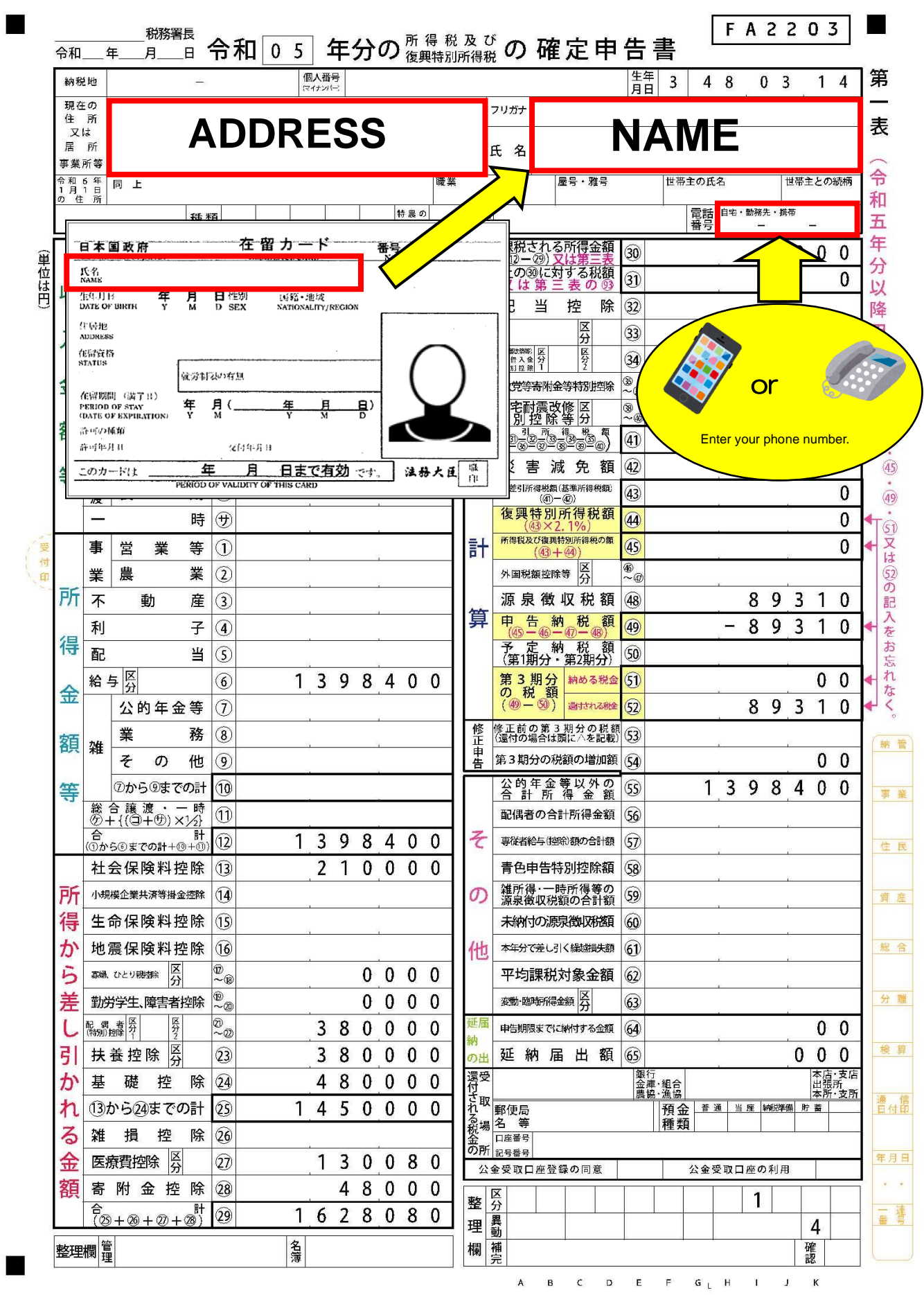

Matters to be stated in the final tax return

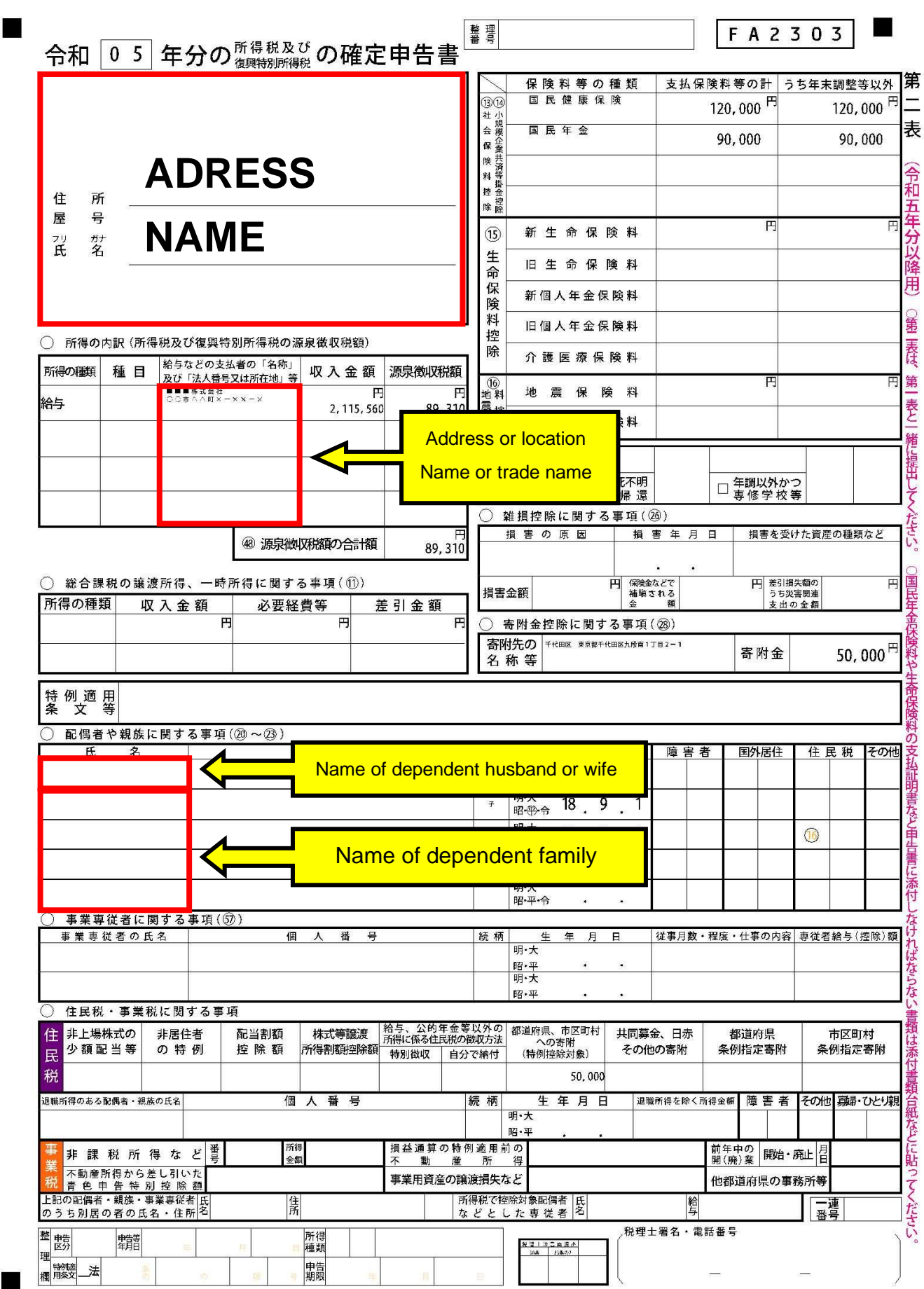

Matters to be stated in the final tax return (If eligible for medical expense deduction)

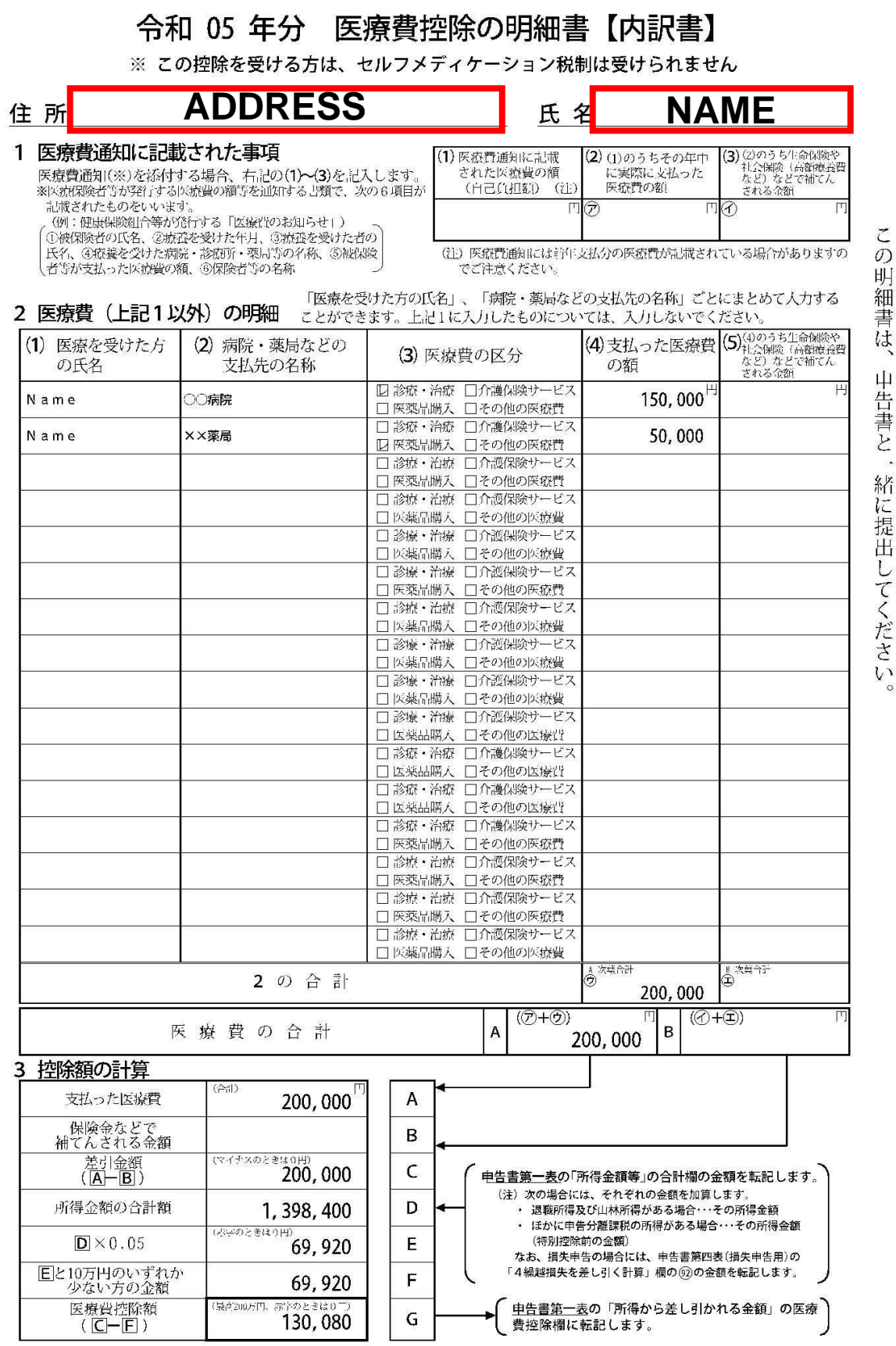

 $\sigma$ 

中告書と、

 $1/1$ 

25

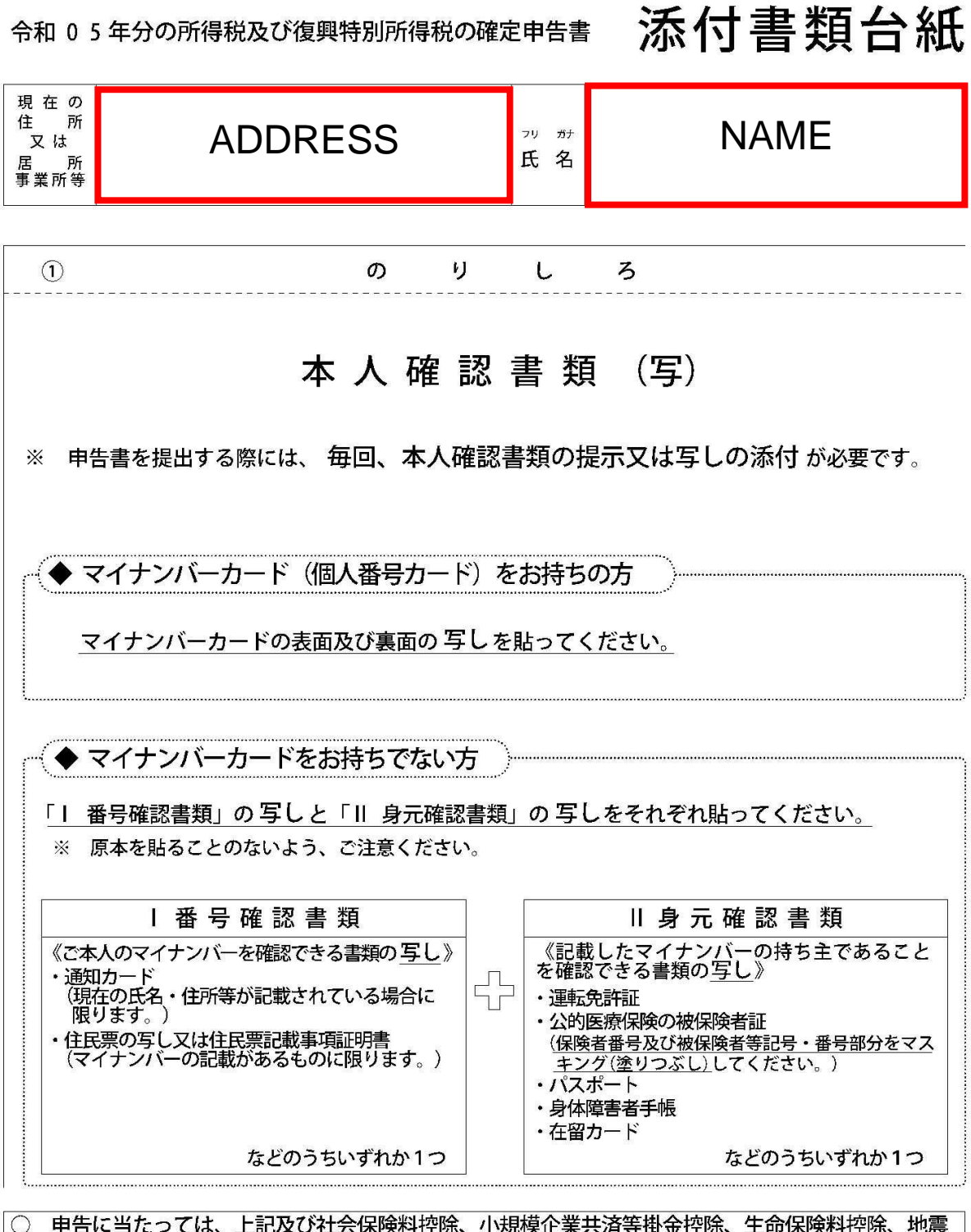

申告に当たっては、上記及び社会保険料控除、小規模企業共済等掛金控除、生命保険料控除、地震 保険料控除、寄附金控除関係書類(該当するものに限ります。)などを、この台紙にのりづけし申 告書と一緒に提出するか、申告書を提出する際に提示してください。

○ 上記以外の書類は、この台紙の裏面や適宜の用紙に貼ってください。

e-Tax で送信すれば 書類の添付 が 不要 \* になります!

※一部の書類を除きます。

#### Copy of tax return for you to keep

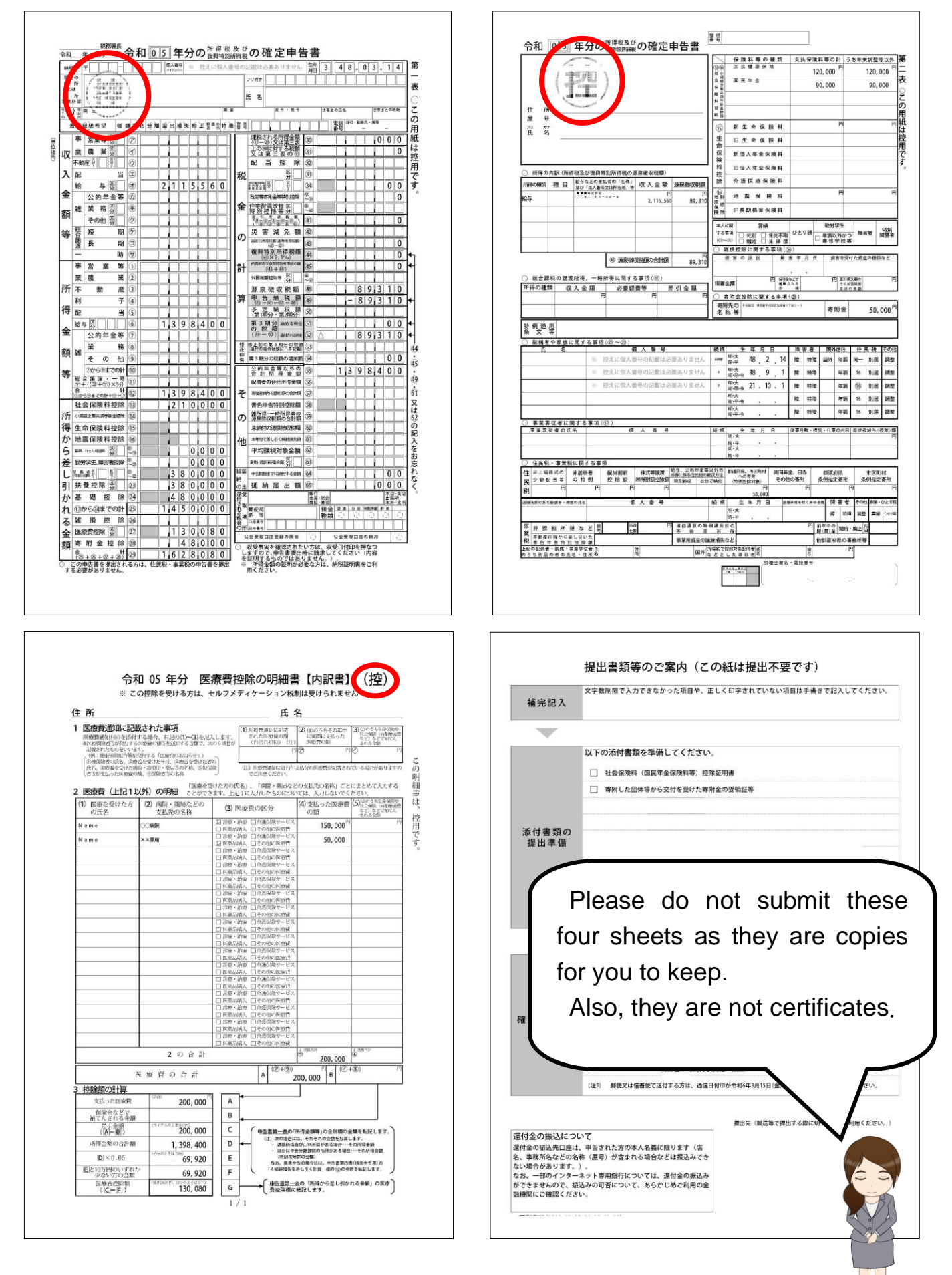

#### **Where to submit the final tax return and attached documents**

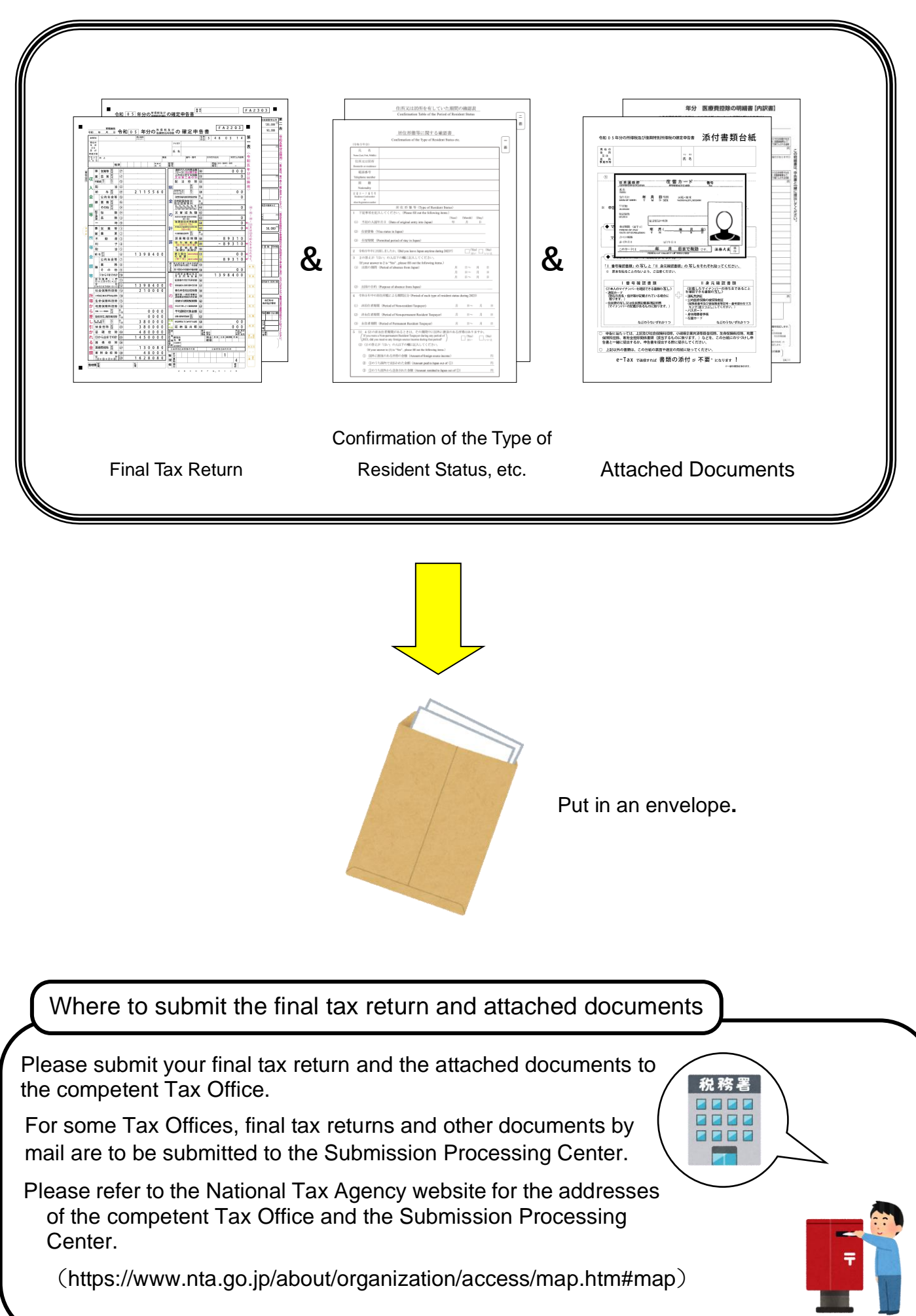